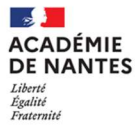

## ac-nantes.fr

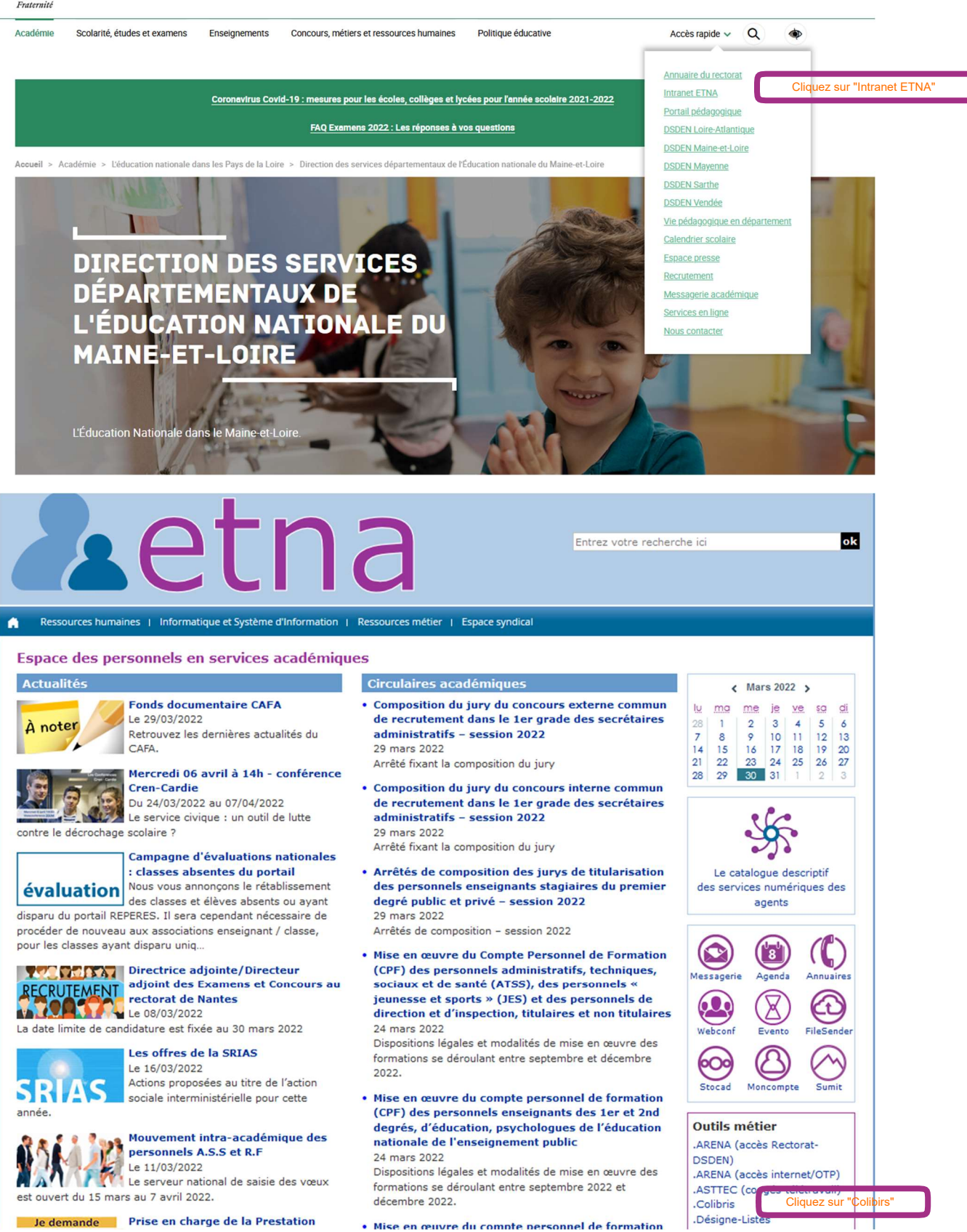

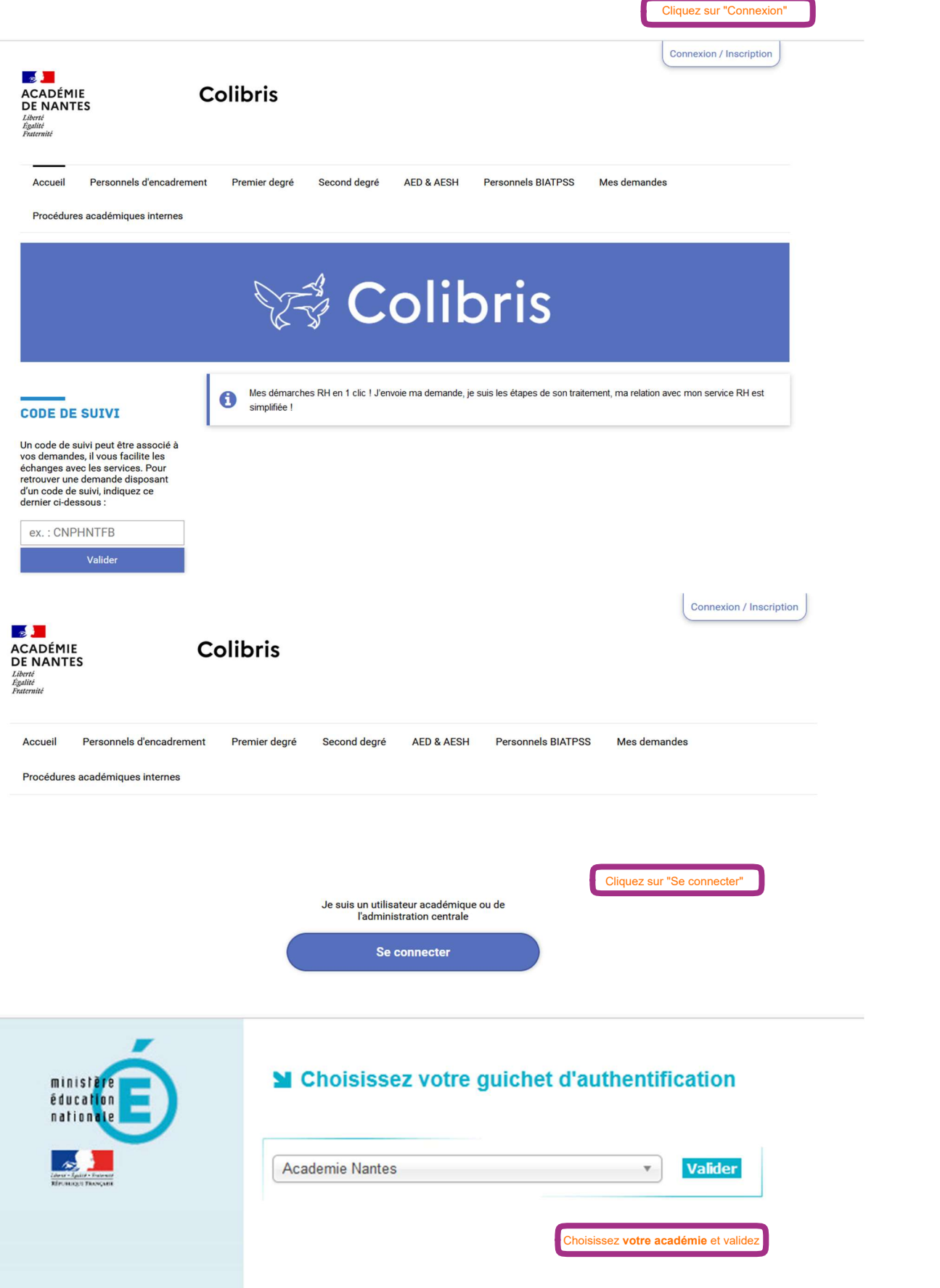

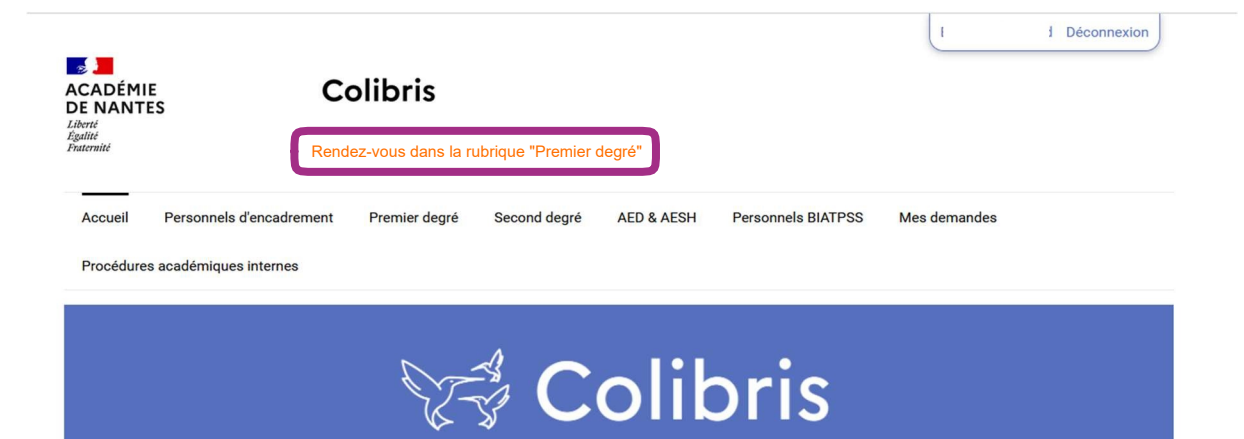